#### ФЕДЕРАЛЬНОЕ ГОСУДАРСТВЕННОЕ БЮДЖЕТНОЕ ОБРАЗОВАТЕЛЬНОЕ УЧРЕЖДЕНИЕ ВЫСШЕГО ОБРАЗОВАНИЯ «САНКТ-ПЕТЕРБУРГСКИЙ ГОСУДАРСТВЕННЫЙ УНИВЕРСИТЕТ ТЕЛЕКОММУНИКАЦИЙ ИМ. ПРОФ. М.А. БОНЧ-БРУЕВИЧА» (СПбГУТ)

#### АРХАНГЕЛЬСКИЙ КОЛЛЕДЖ ТЕЛЕКОММУНИКАЦИЙ ИМ. Б.Л. РОЗИНГА (ФИЛИАЛ) СПбГУТ (АКТ (ф) СПбГУТ)

УТВЕРЖДАЮ И.о. зам. дирежтора по учебной работе М.А. Цыганкова 2022 г.

# РАБОЧАЯ ПРОГРАММА ПРОФЕССИОНАЛЬНОГО МОДУЛЯ  $\mathbf{\Pi} \mathbf{M}$ .02

## РАЗРАБОТКА И АДМИНИСТРИРОВАНИЕ БАЗ ДАННЫХ

по специальности:

09.02.03 Программирование в компьютерных системах

г. Архангельск 2022

Рабочая программа профессионального модуля разработана на основе Федерального государственного образовательного стандарта среднего профессионального образования по специальности 09.02.03 Программирование в компьютерных системах и в соответствии с учебным планом по специальности 09.02.03 Программирование в компьютерных системах.

Рабочая программа рассмотрена и одобрена цикловой комиссией Информационных технологий и математических дисциплин

Протокол №  $\frac{\int \rho_0 r}{\int \rho_0 r}$  (19  $\frac{\int \rho_0}{\int \rho_0 r}$  2022 г.

Составитель:

Маломан Ю.С., преподаватель высшей квалификационной категории АКТ (ф) СПбГУТ

# **СОДЕРЖАНИЕ**

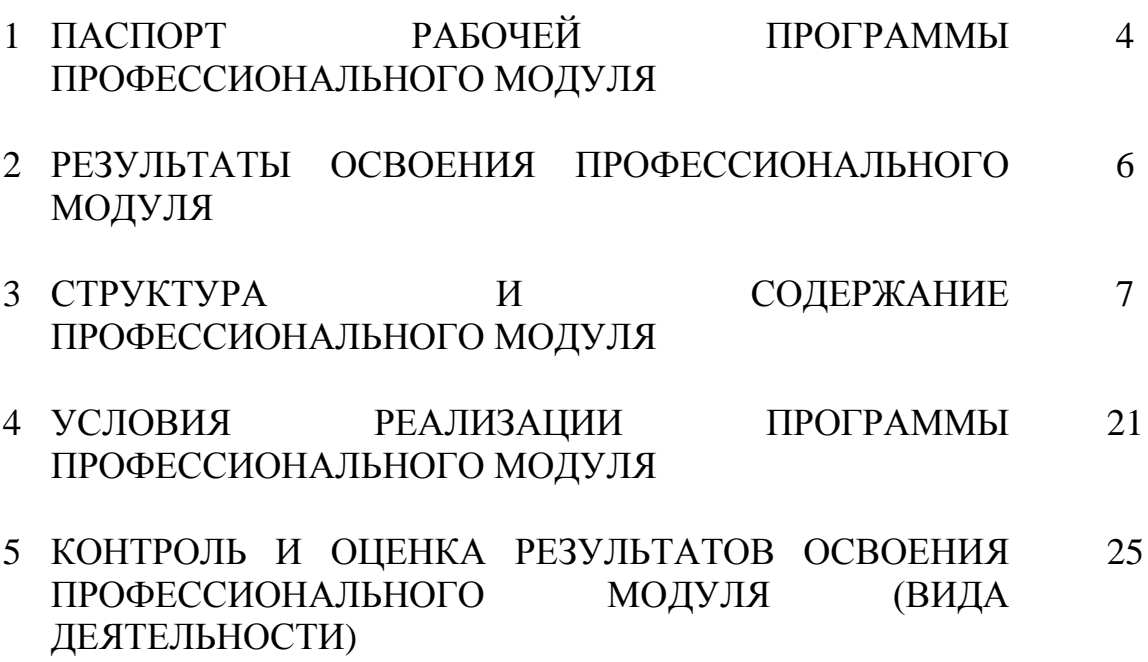

# **1 ПАСПОРТ РАБОЧЕЙ ПРОГРАММЫ ПРОФЕССИОНАЛЬНОГО МОДУЛЯ ПМ.02 РАЗРАБОТКА И АДМИНИСТРИРОВАНИЕ БАЗ ДАННЫХ**

### **1.1 Область применения программы**

Рабочая программа профессионального модуля (далее рабочая программа) является частью программы подготовки специалистов среднего звена в соответствии с ФГОС по специальности СПО 09.02.03 Программирование в компьютерных системах базовой подготовки в части освоения основного вида деятельности (ВД): Разработка и администрирование баз данных и соответствующих профессиональных компетенций (ПК):

- ПК 2.1 Разрабатывать объекты базы данных.
- ПК 2.2 Реализовывать базу данных в конкретной системе управления базами данных (СУБД).
- ПК 2.3 Решать вопросы администрирования базы данных.
- ПК 2.4 Реализовывать методы и технологии защиты информации в базах данных.

# **1.2 Цель и задачи профессионального модуля – требования к результатам освоения профессионального модуля**

С целью овладения указанным видом деятельности и соответствующими профессиональными компетенциями обучающийся в ходе освоения профессионального модуля должен:

#### **иметь практический опыт:**

- работы с объектами базы данных в конкретной системе управления базами данных;

- использования средств заполнения базы данных;

- использования стандартных методов защиты объектов базы данных;

### **уметь:**

- создавать объекты баз данных в современных СУБД и управлять доступом к этим объектам;

- работать с современными case-средствами проектирования баз данных;

- формировать и настраивать схему базы данных;

- разрабатывать прикладные программы с использованием языка SQL;

- создавать хранимые процедуры и триггеры на базах данных;

- применять стандартные методы для защиты объектов базы данных;

#### **знать:**

- основные положения теории баз данных, хранилищ данных, баз знаний;

основные принципы построения концептуальной, логической и физической модели данных;

- современные инструментальные средства разработки схемы базы данных;

- методы описания схем баз данных в современных СУБД;

- структуры данных СУБД, общий подход к организации представлений, таблиц, индексов и кластеров;

- методы организации целостности данных;
- способы контроля доступа к данным и управления привилегиями;
- основные методы и средства защиты данных в базах данных;
- модели и структуры информационных систем;

- основные типы сетевых топологий, приемы работы в компьютерных сетях;

- информационные ресурсы компьютерных сетей;

- технологии передачи и обмена данными в компьютерных сетях;
- основы разработки приложений баз данных.

# **1.3 Количество часов на освоение программы профессионального модуля**

всего – 624 часов в том числе:

максимальной учебной нагрузки обучающегося 408 часов, включая:

- обязательной аудиторной учебной нагрузки обучающегося 272 часа,
- самостоятельной работы обучающегося 136 часов.

учебной и производственной практики – 216 часов

# **2 РЕЗУЛЬТАТЫ ОСВОЕНИЯ ПРОФЕССИОНАЛЬНОГО МОДУЛЯ**

Результатом освоения программы профессионального модуля является овладение обучающимися видом деятельности Разработка и администрирование баз данных, в том числе профессиональными (ПК) и общими (ОК) компетенциями, личностными результатами (ЛР) реализации программы воспитания:

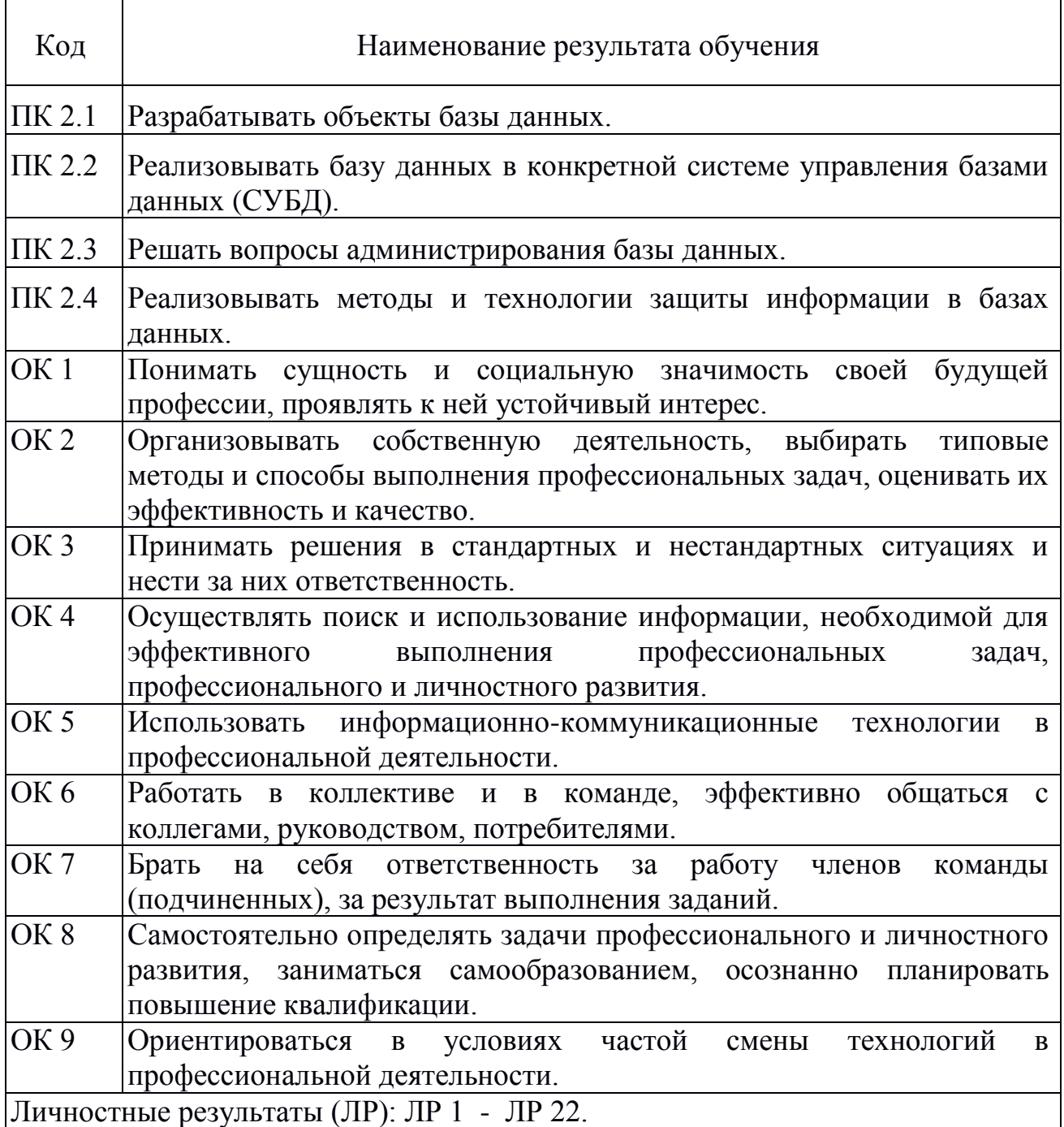

# **3 СТРУКТУРА И СОДЕРЖАНИЕ ПРОФЕССИОНАЛЬНОГО МОДУЛЯ**

# **3.1 Тематический план профессионального модуля**

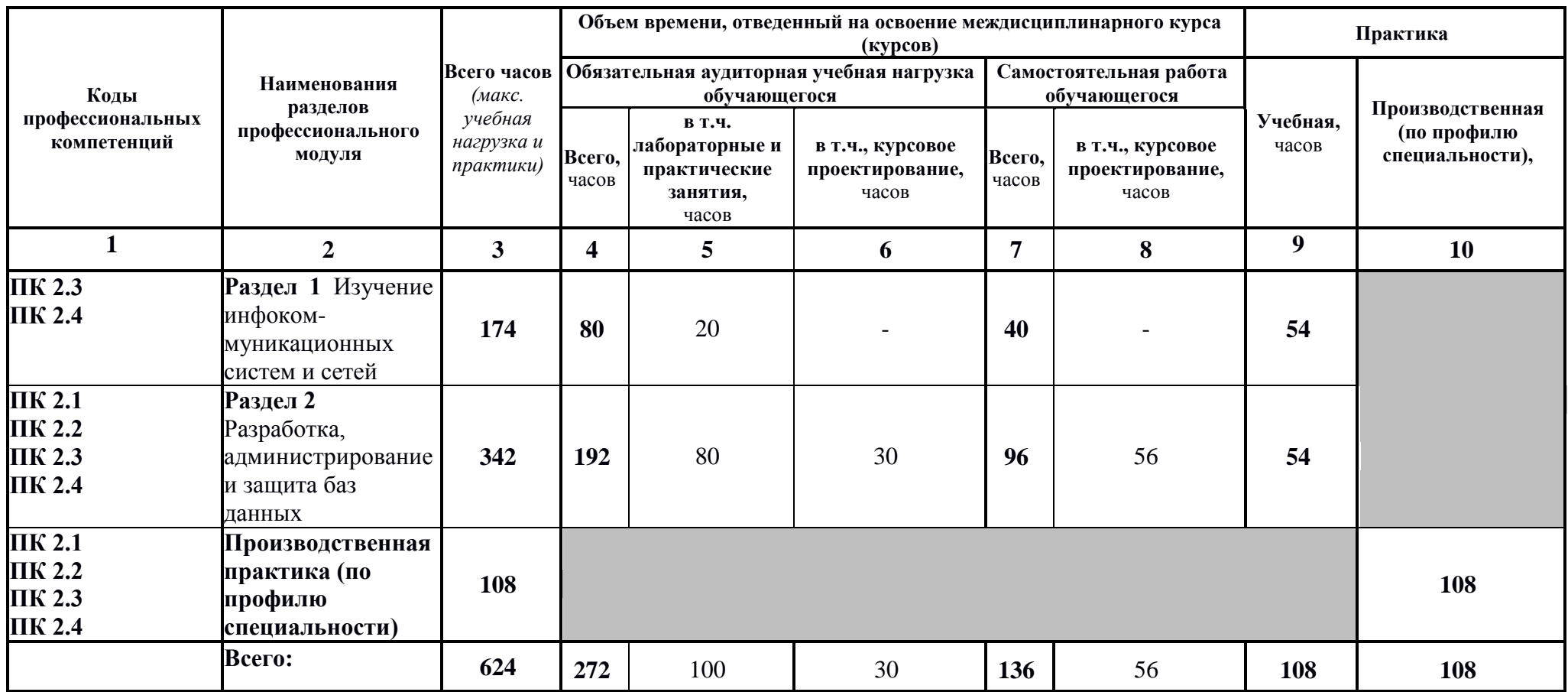

# **3.2 Содержание учебного материала по профессиональному модулю (ПМ)**

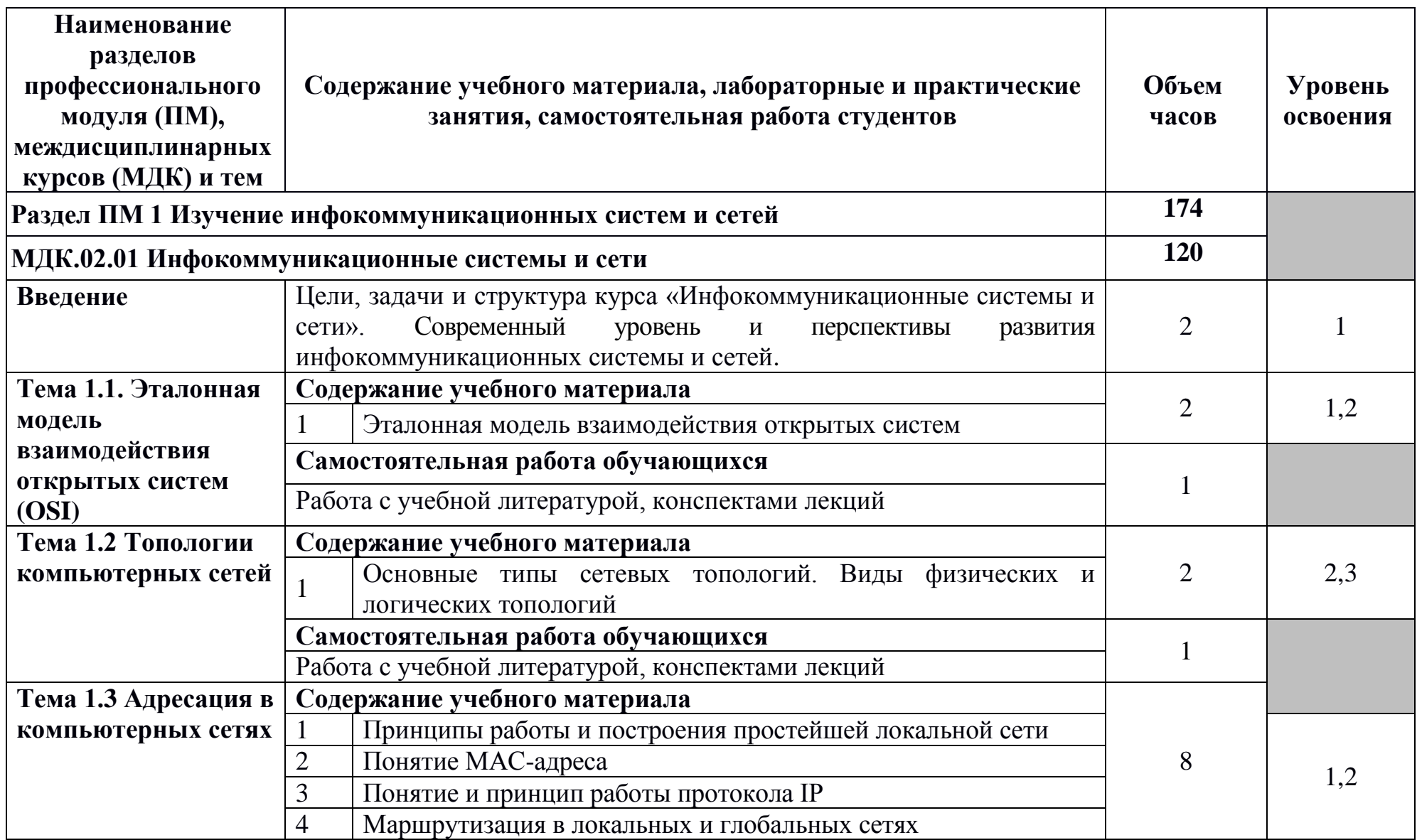

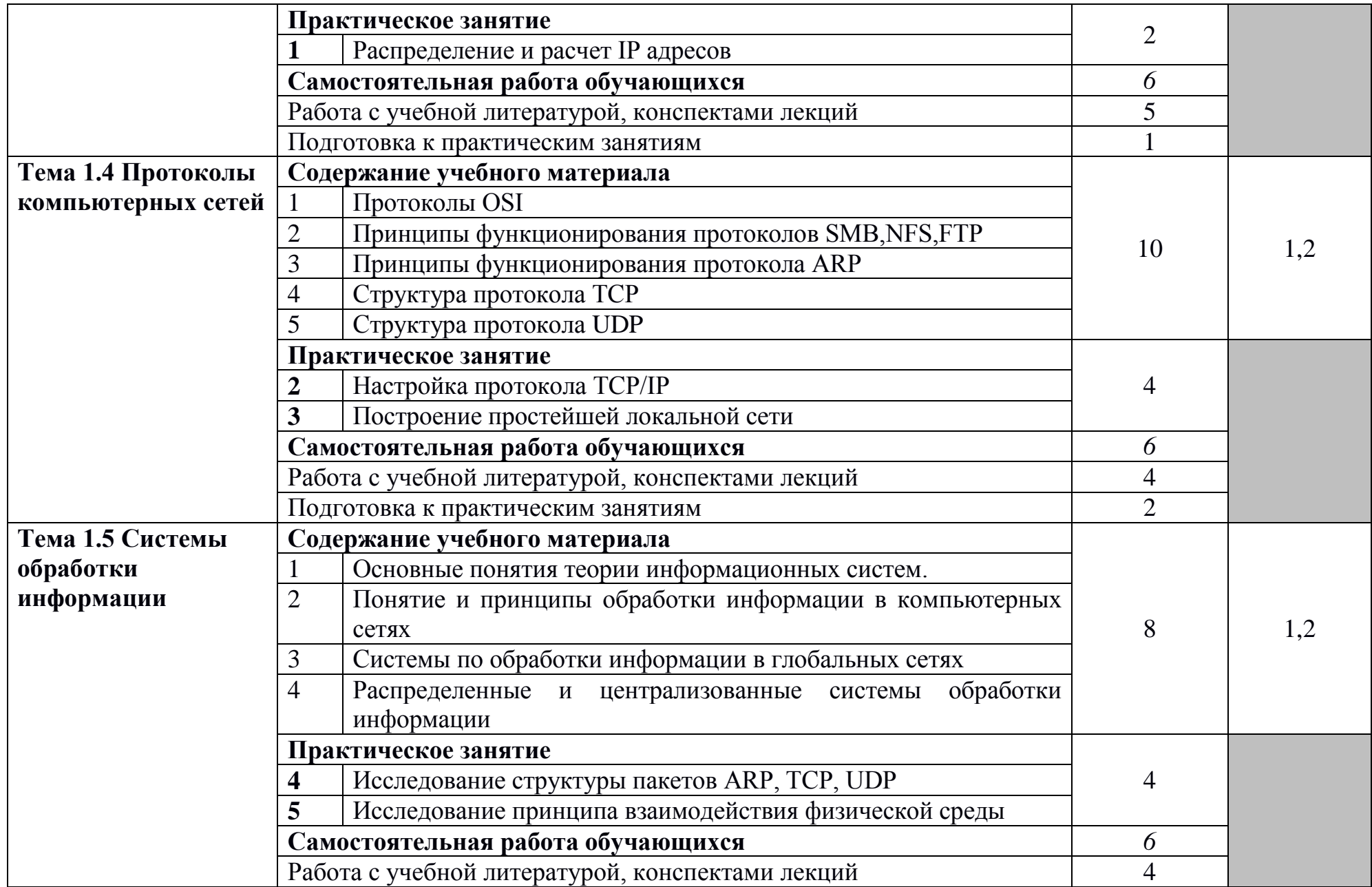

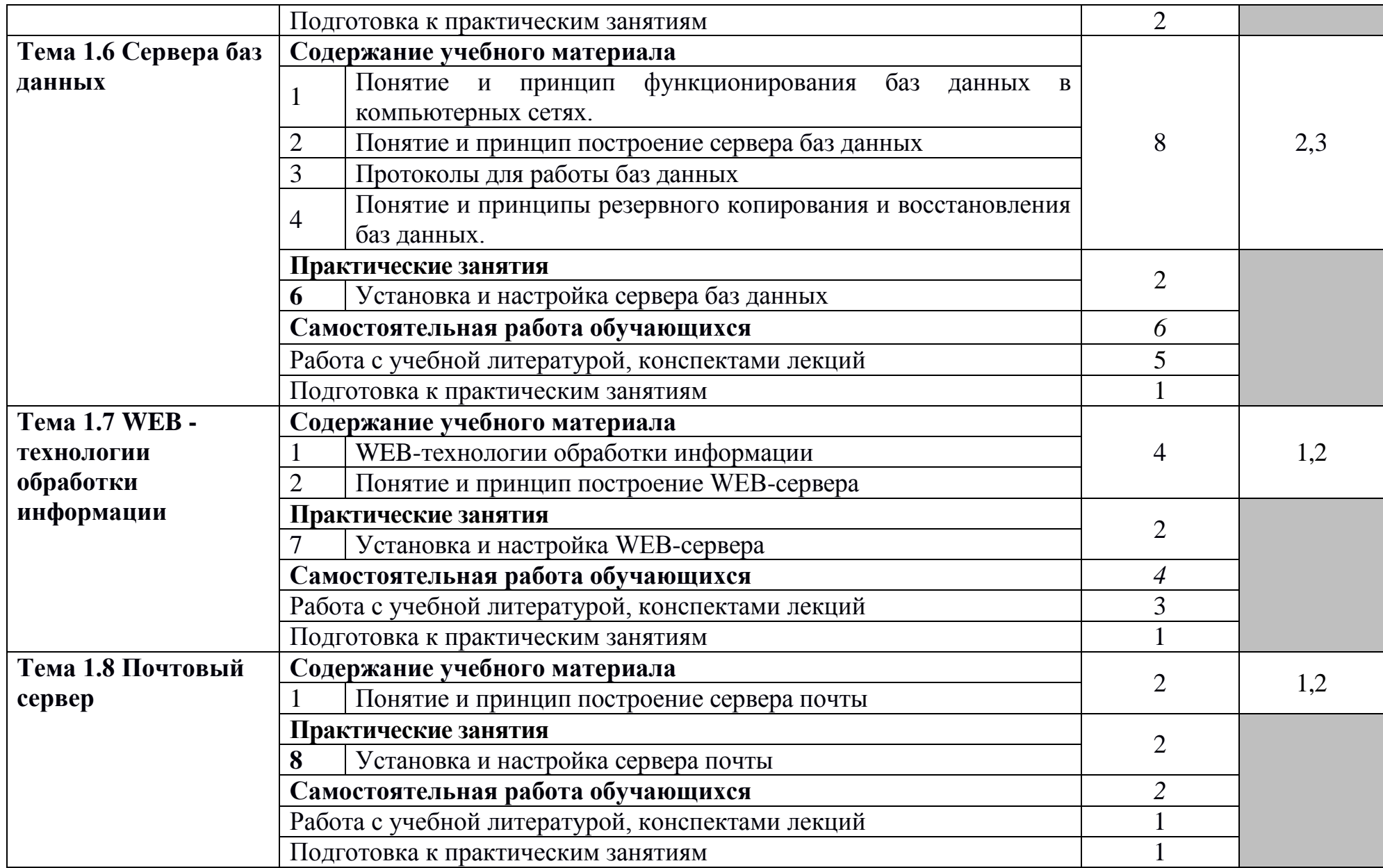

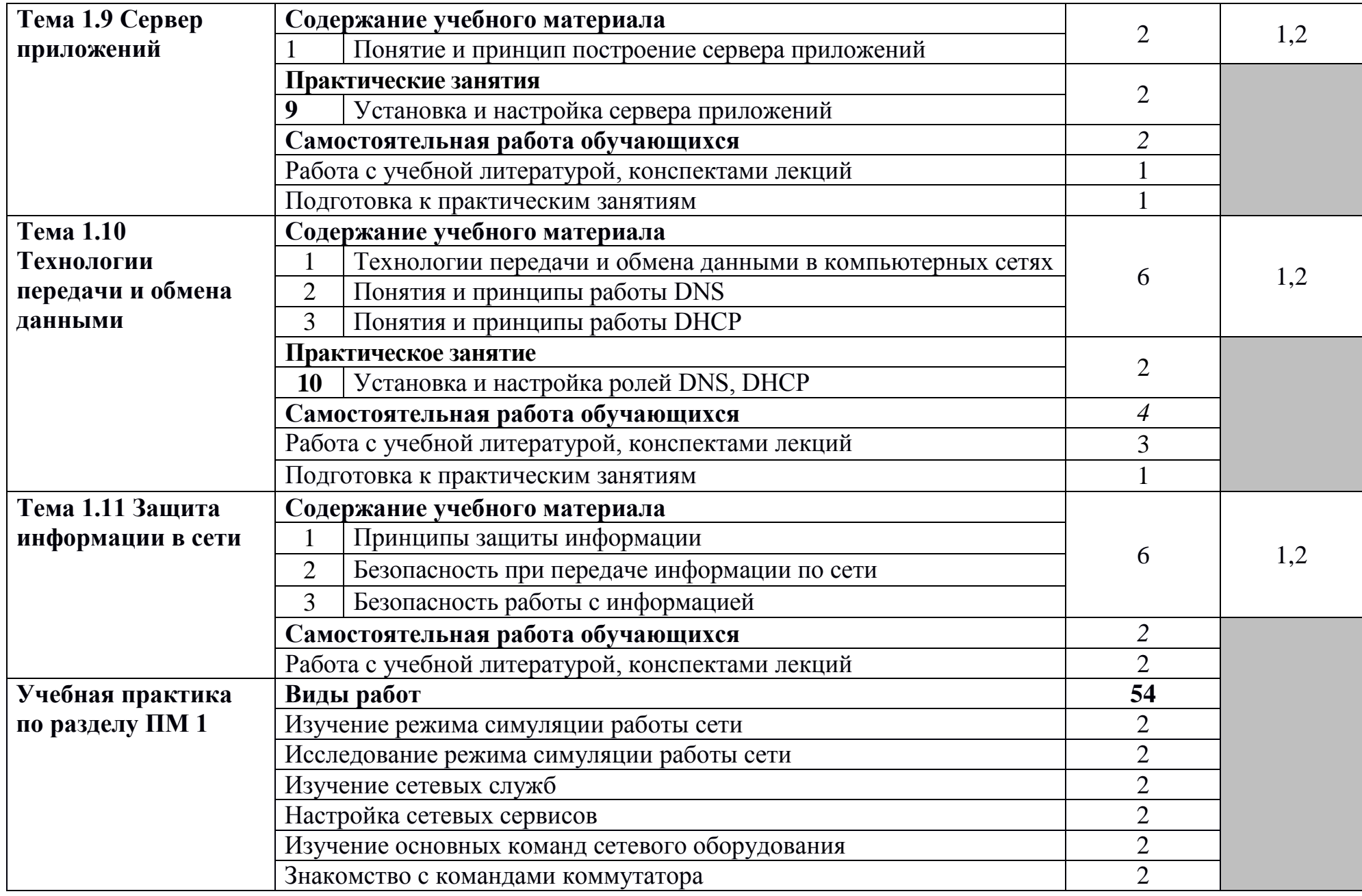

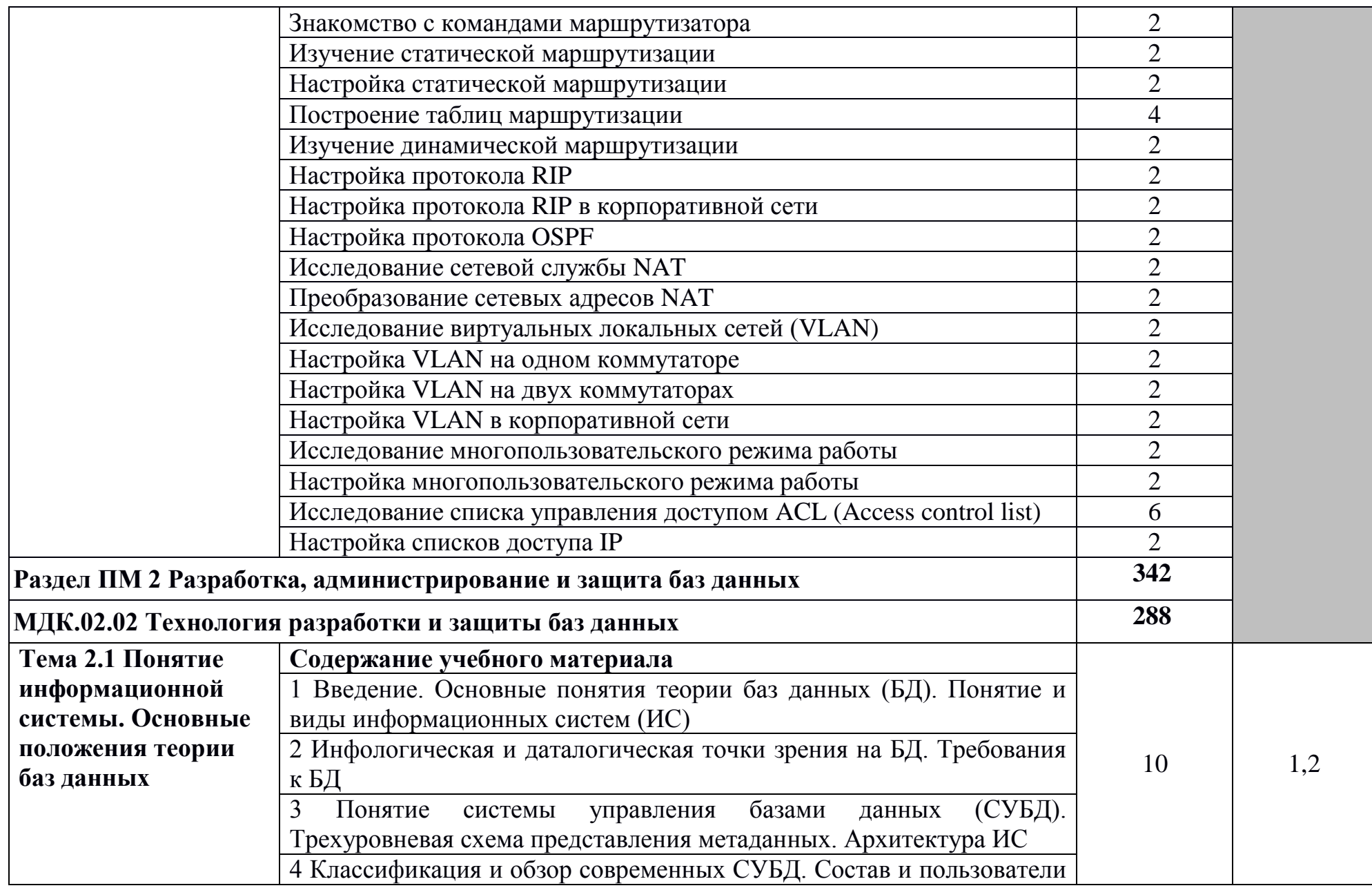

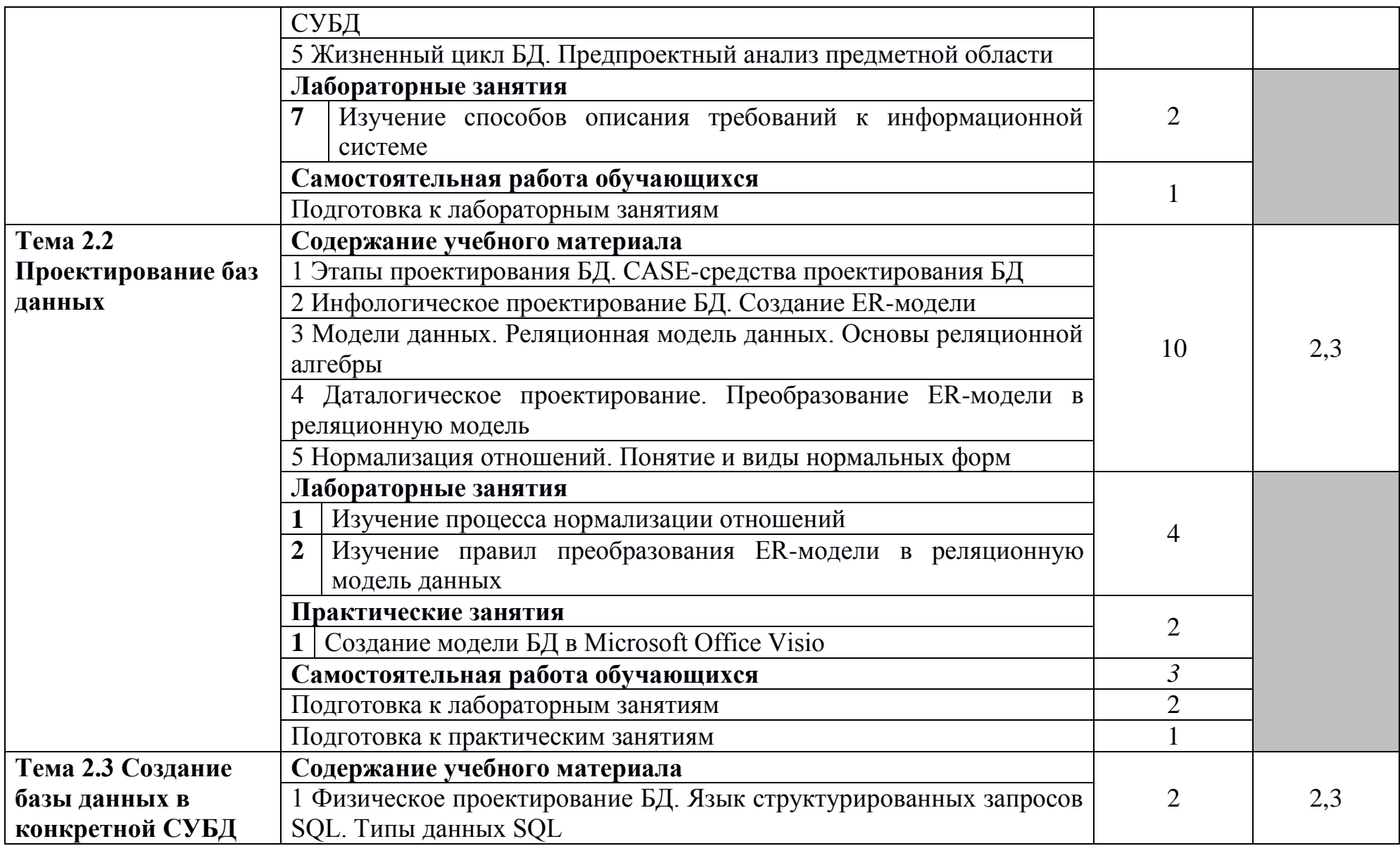

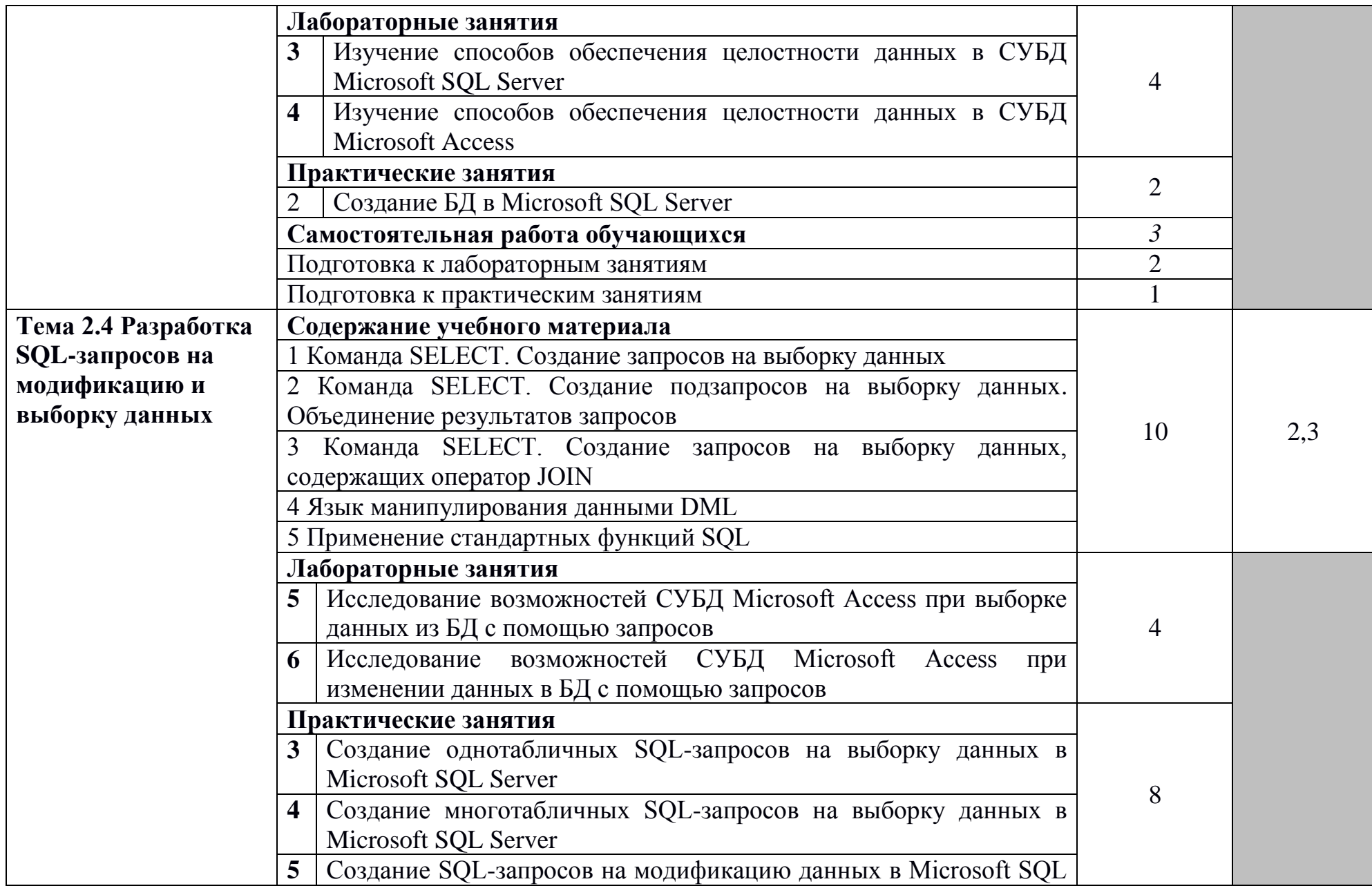

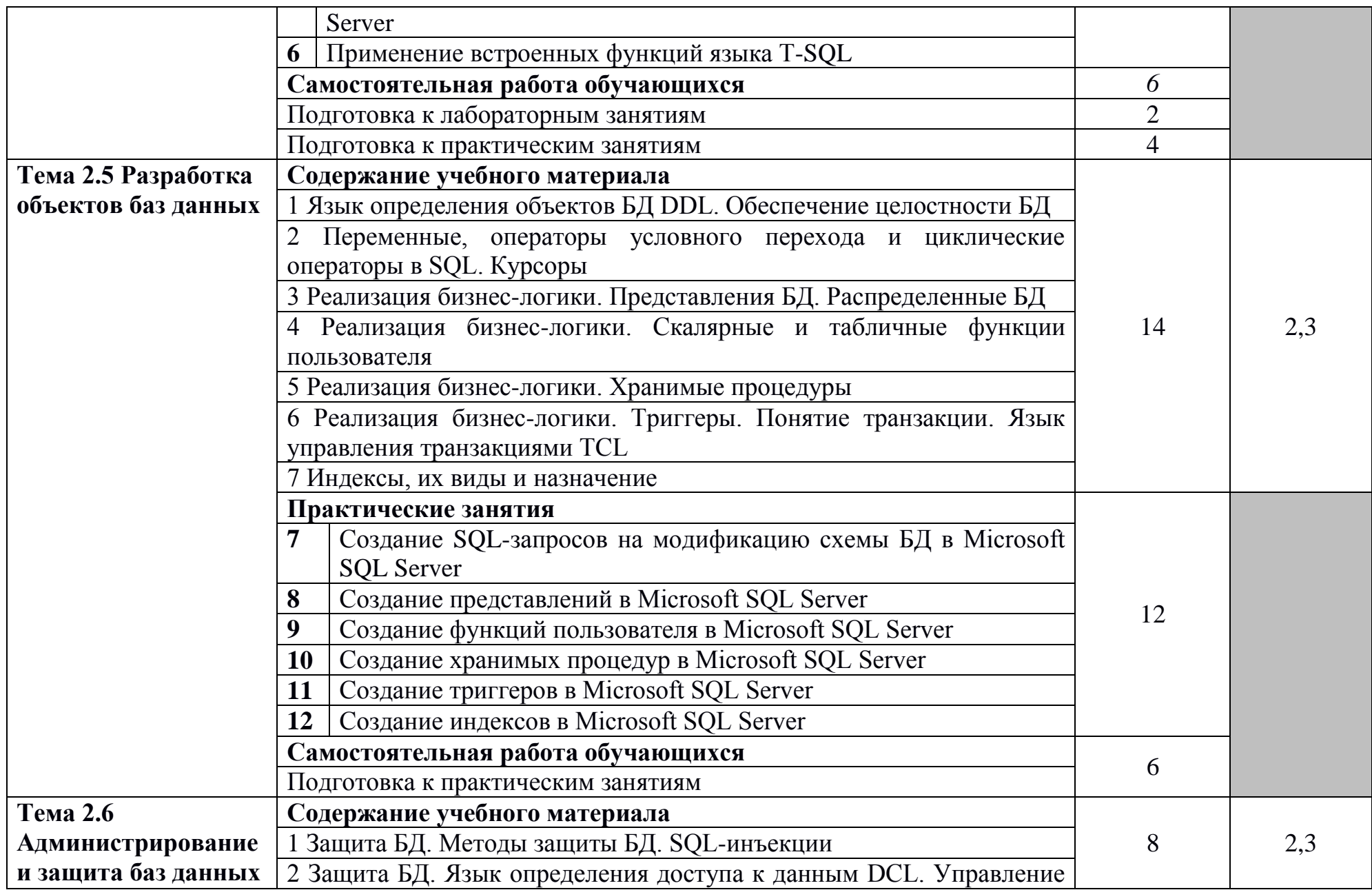

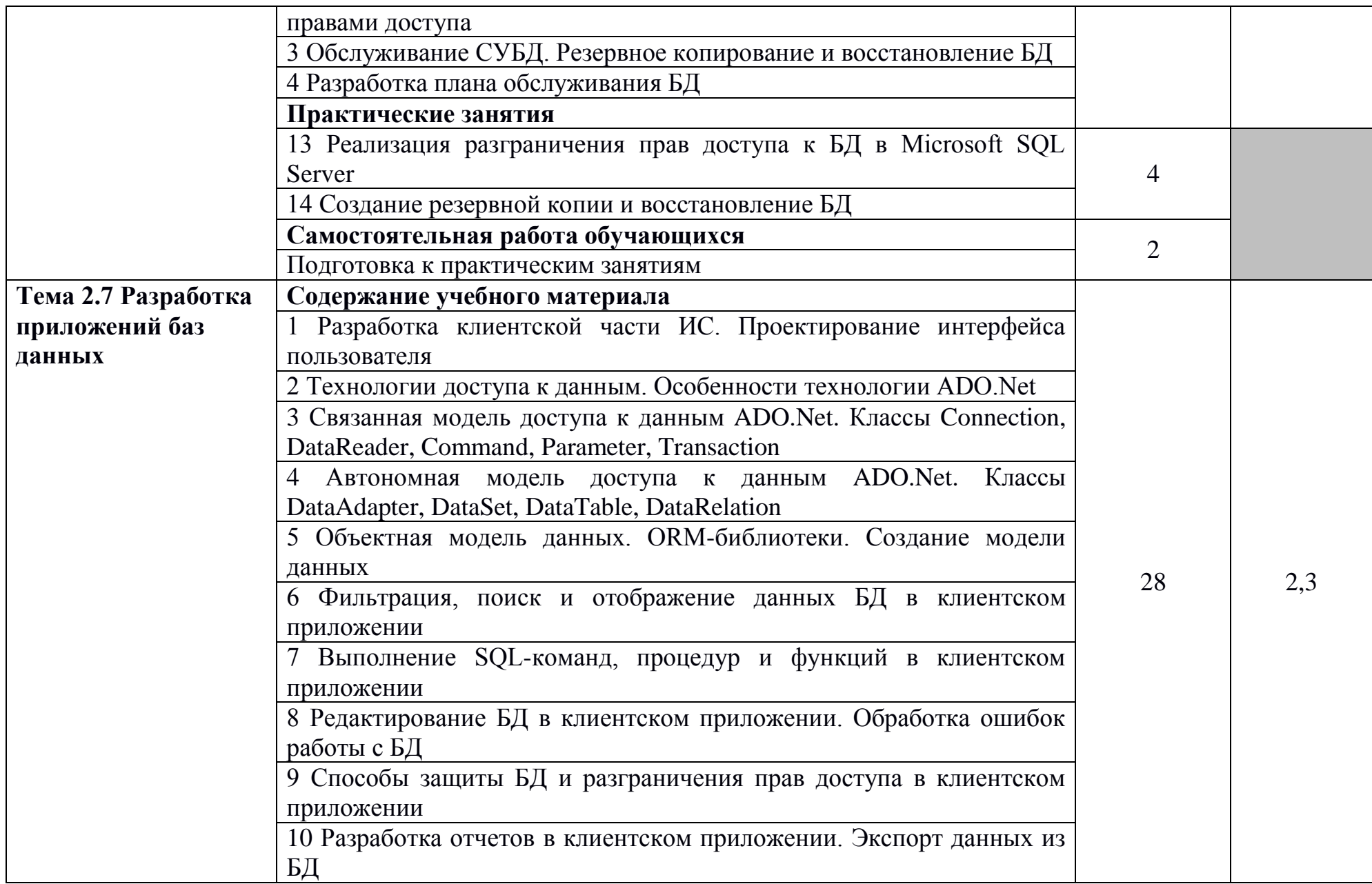

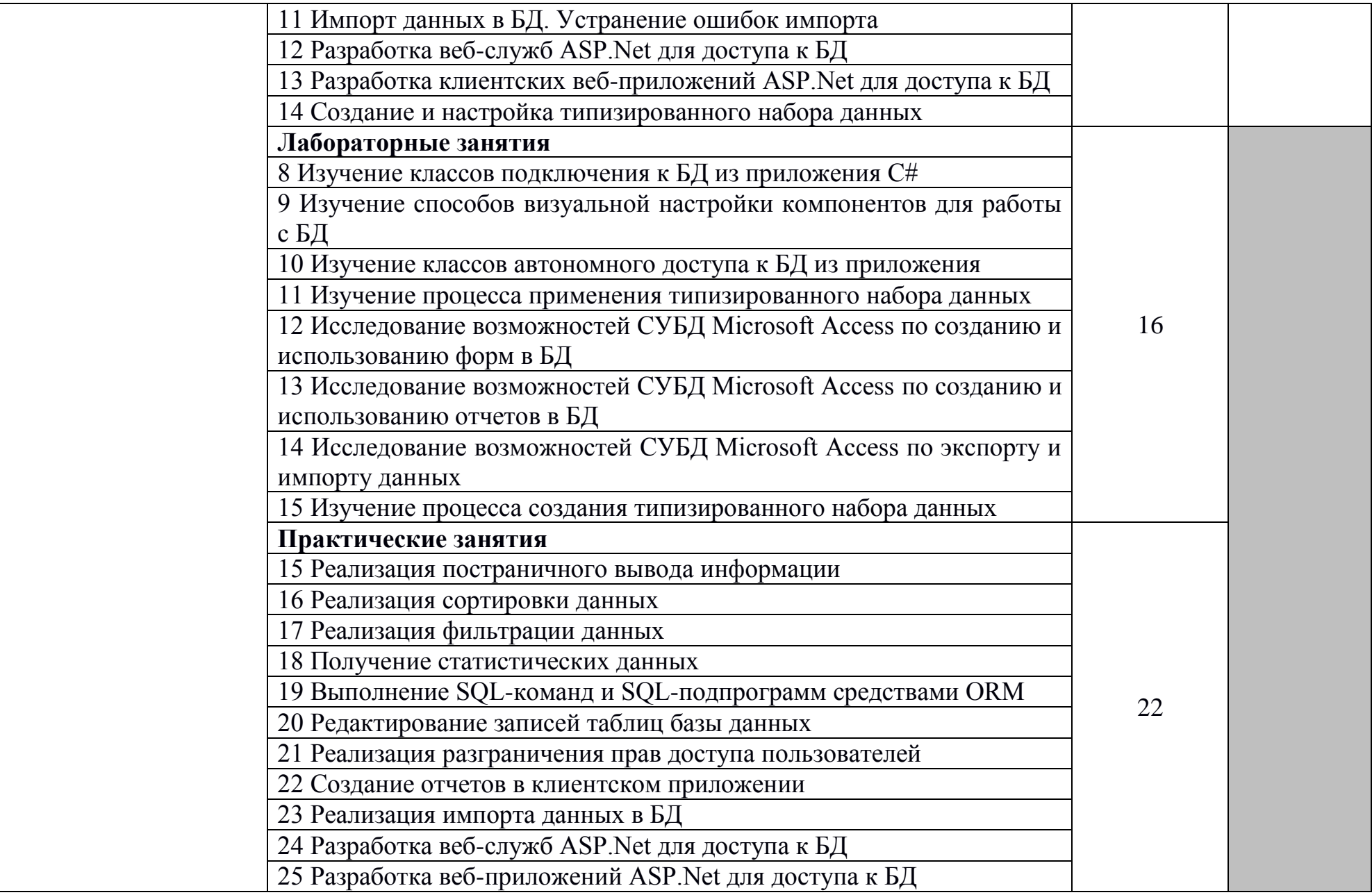

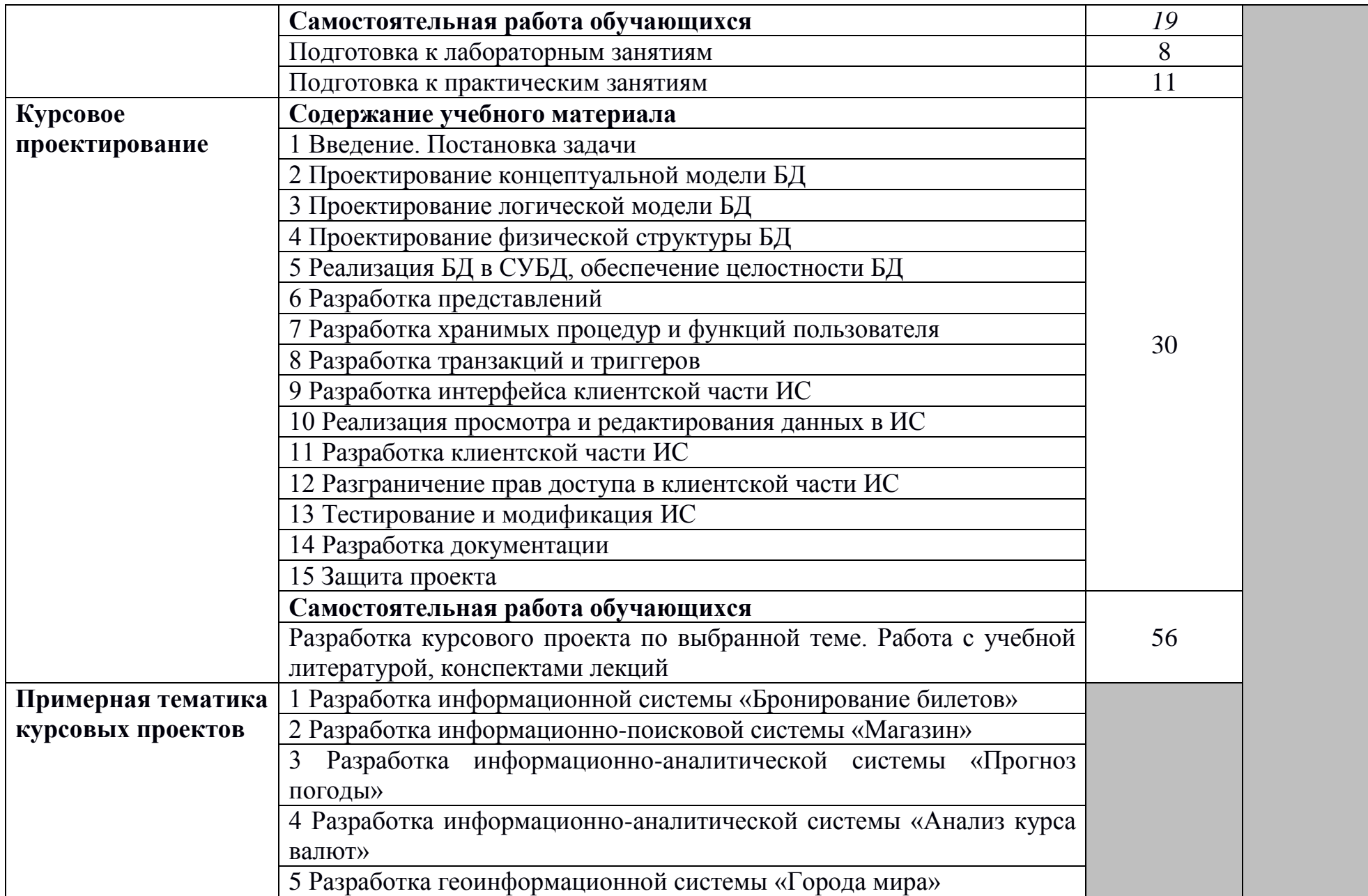

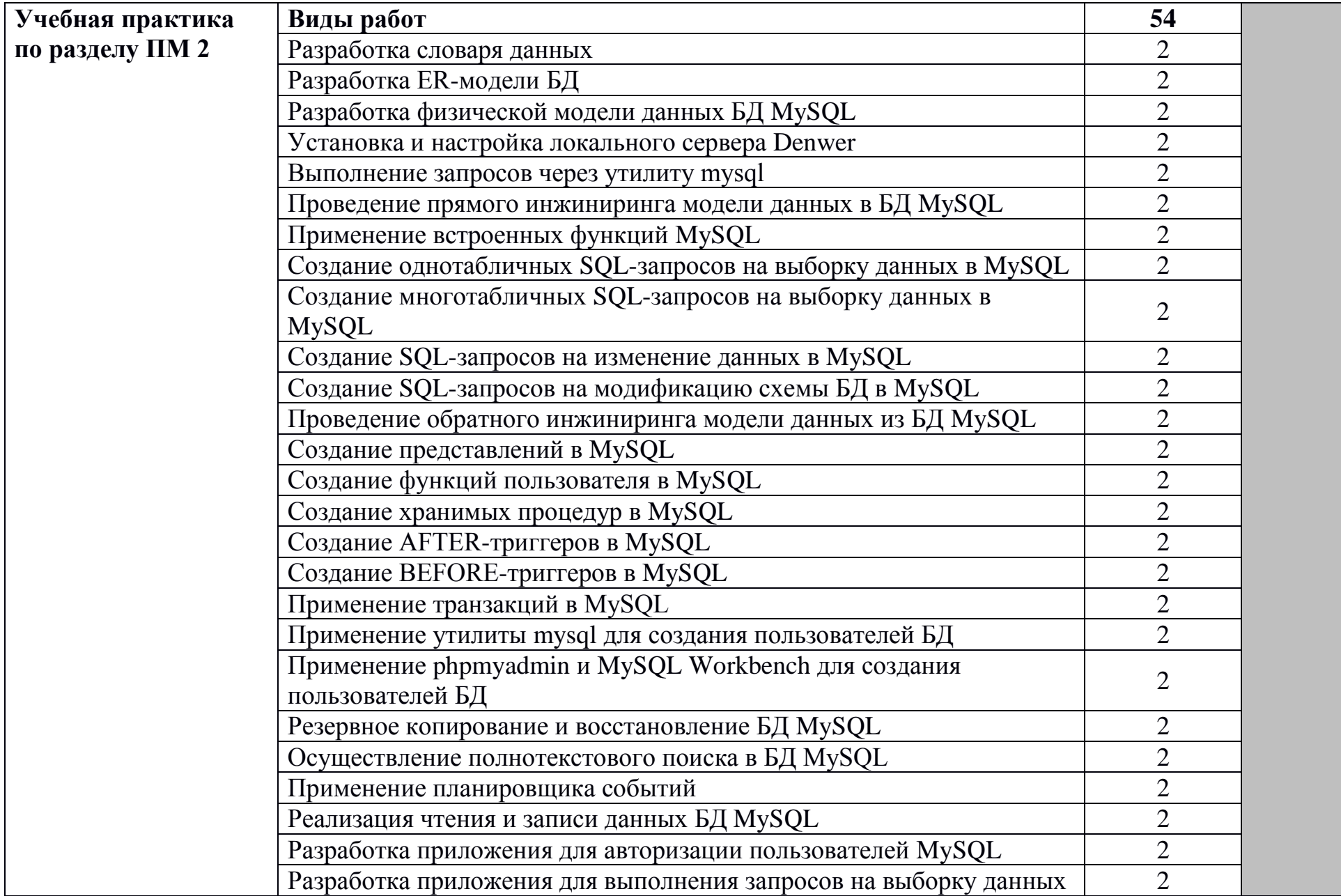

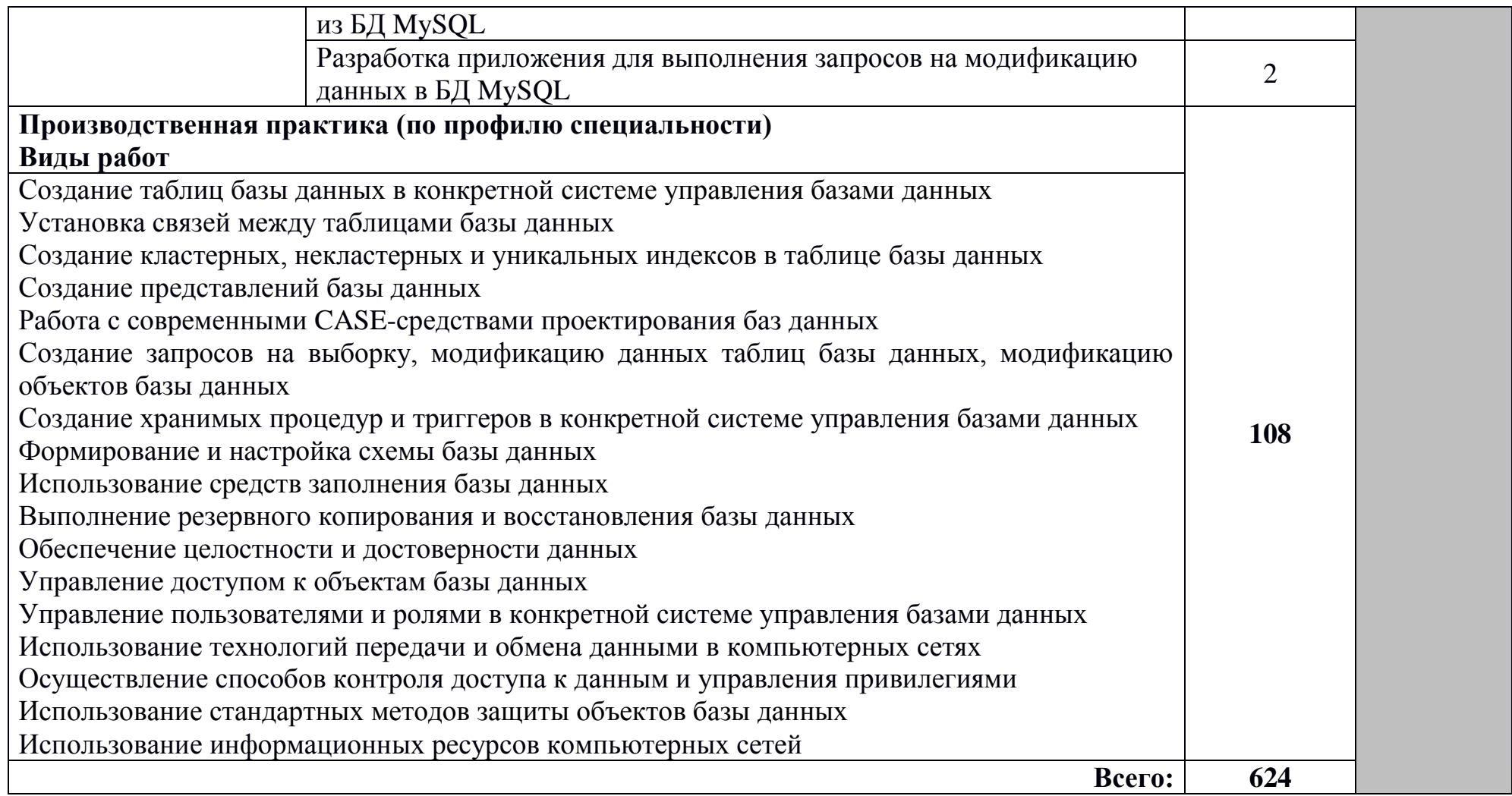

Для характеристики уровня освоения учебного материала используются следующие обозначения:

- 1 ознакомительный (узнавание ранее изученных объектов, свойств);
- 2 репродуктивный (выполнение деятельности по образцу, инструкции или под руководством)
- 3 продуктивный (планирование и самостоятельное выполнение деятельности, решение проблемных задач)

# **4 УСЛОВИЯ РЕАЛИЗАЦИИ ПРОГРАММЫ ПРОФЕССИОНАЛЬНОГО МОДУЛЯ**

## **4.1 Требования к минимальному материально-техническому обеспечению**

Реализация программы модуля требует наличия лаборатории «Технологии разработки баз данных», «Информационно-коммуникационных систем», мастерская по компетенции Программные решения для бизнеса.

Оборудование лаборатории и рабочих мест лаборатории:

- посадочные места по количеству обучающихся;
- рабочее место преподавателя;
- мультимедийный проектор;
- компьютеры с лицензионным программным обеспечением;
- пакет драйверов для установки оборудования;

- 15 метров витой пары категории 5e, 30 коннекторов и обжимные клещи для обжима кабеля.

Программное обеспечение:

- операционная система Windows Server 2012;
- симулятор сети передачи данных Cisco Packet Tracer Student;
- веб-сервер Apache;

- система управления реляционными базами данных Microsoft SQL Server;

- система управления реляционными базами данных Microsoft Access;
- векторный графический редактор диаграмм и схем Microsoft Visio;
- интегрированная среда разработки программного обеспечения Microsoft Visual Studio;
	- CASE-средство проектирования баз данных MySQL Workbench;
	- набор дистрибутивов для веб-разработки Denwer;
- интегрированная среда разработки программного обеспечения Python IDLE;

- браузер Chrome;

- браузер Internet Explorer;
- пакет программ LibreOffice (или Microsoft Office).

Мастерская по компетенции Программные решения для бизнеса, оснащенная оборудованием и техническими и программными средствами обучения:

Доска классная – 1 шт., стол – 19 шт., стул – 19 шт., источник бесперебойного питания – 19 шт., системный блок (CPU i7 8700 / RAM 32 GB DDR4 2400 GHz / HDD 1Tb / SSD 256 / nVidia GeForce GTX1650Ti GPU 4 GB) – 19 шт., монитор – 38 шт., сетевой удлинитель (Iek WYP11-16-06-05-ZK) – 19 шт., кронштейн для 2 мониторов (Cactus CS-VM-D29-BK) – 15 шт., проектор

(EPSON EH-TW650) – 1 шт., экран для проектора (Lumien LMC-100105) – 1 шт., Wi-Fi роутер (Linksys EA6400) – 1 шт., МФУ лазерное – 1 шт., Сервер Team Server R2-E52 в комплектации – 1 шт., коммутатор (Коммутатор 28 портовый D-Link DES-1210-28/ME/UPS) – 1 шт., маршрутизатор CISCO1941/K9– 1 шт., программное обеспечение: MS Windows, .NET Framework, SQL Server Management Studio, MySQL Installer for Windows, Microsoft Visio Professional, Microsoft Office, Adobe Reader, 7-Zip.

## **4.2 Информационное обеспечение обучения**

**Перечень учебных изданий, Интернет-ресурсов, дополнительной литературы**

## **Основные источники:**

1. Баженова, И. Ю. Основы проектирования приложений баз данных : учебное пособие для СПО / И. Ю. Баженова. — Саратов : Профобразование, 2019. — 325 c. — ISBN 978-5-4488-0361-1. — Текст : электронный // Электронный ресурс цифровой образовательной среды СПО PROFобразование : [сайт]. — URL: https://profspo.ru/books/86200 — Режим доступа: для зарегистр. пользователей. – Текст электронный.

2. Беленькая, М. Н. Администрирование в информационных системах. Учебное пособие для вузов / М. Н. Беленькая, С. Т. Малиновский, Н.В. Яковенко – 2-е изд., испр. и доп.– Москва : Горячая Линия–Телеком, 2018. – 408 с. – URL: https://ibooks.ru/reading.php?productid=333358. Режим доступа: для зарегистрированных пользователей. – Режим доступа: для зарегистр. пользователей. – Текст электронный.

3. Букатов, А. А., Гуда, С. А.. Компьютерные сети: расширенный начальный курс. Учебник для вузов / А. А. Букатов, С. А. Гуда. – Санкт-Петербург : Питер, 2020. – 496 с. – URL: https://ibooks.ru/reading.php?productid=365268. Режим доступа: для зарегистрированных пользователей. – Режим доступа: для зарегистр. пользователей. – Текст электронный.

4. Бурков, А. В. Проектирование информационных систем в Microsoft SQL Server 2008 и Visual Studio 2008: учебное пособие / А. В. Бурков. Москва, Саратов : Интернет-Университет Информационных Технологий (ИНТУИТ), Ай Пи Ар Медиа, 2020. – 310 c. – URL: https://profspo.ru/books/89466 - Режим доступа: для зарегистрированных пользователей. – Режим доступа: для зарегистр. пользователей. – Текст электронный.

5. Мартишин, С. А. Базы данных. Практическое применение СУБД SQLи NoSQL-типа для проектирования информационных систем : учебное пособие / С.А. Мартишин, В.Л. Симонов, М.В. Храпченко. — Москва : ФОРУМ : ИНФРА-М, 2021. — 368 с. — (Среднее профессиональное образование). - ISBN 978-5-8199-0785-6. - Текст : электронный. - URL:

22

https://znanium.com/catalog/product/1243192 – Режим доступа: для зарегистр. пользователей. – Текст электронный.

6. Нестеров, С. А. Базы данных : учебник и практикум для СПО / С. А.- Нестеров. - Юрайт, 2020.

7. Никсон Р. Создаем динамические веб-сайты с помощью PHP, MySQL, JavaScript, CSS и HTML5. 5-е изд. / Р. Никсон. - Санкт-Петербург : Питер, 2019. 816 c. - ISBN 978-5-4461-0825-1. - URL: https://ibooks.ru/bookshelf/359215/reading - Режим доступа: для зарегистр. пользователей. – Текст электронный.

8. Федорова, Г.Н. Основы проектирования баз данных (4-е изд., перераб.) : учебник. / Г.Н. Федорова. – Академия, 2020.

9. Федорова, Г.Н. Разработка, администрирование и защита баз данных (4-е изд., стер.) : учебник / Г.Н. Федорова. - Академия, 2020.

10. Фленов М.Е. Библия C#. — 4-е изд., перераб. и доп. / М.Е. Фленов. - Санкт-Петербург : БХВ-Петербург, 2019. - 512 с. - ISBN 978-5-9775-4041-4. - URL: https://ibooks.ru/bookshelf/366634/reading - Режим доступа: для зарегистр. пользователей. – Текст электронный.

## **Дополнительные источники:**

1. Голицына, О. Л. Информационные системы и технологии : учебное пособие / О.Л. Голицына, Н.В. Максимов, И.И. Попов. — Москва : ФОРУМ : ИНФРА-М, 2021. — 400 с. — (Среднее профессиональное образование). - ISBN 978-5-00091-592-9. - Текст : электронный. - URL: https://znanium.com/catalog/product/1138895 – Режим доступа: для зарегистр. пользователей. – Текст электронный.

2. Федорова, Г. Н. Разработка, внедрение и адаптация программного обеспечения отраслевой направленности : учебное пособие / Г.Н. Федорова. — Москва : КУРС : ИНФРА-М, 2022. — 336 с. — (Среднее профессиональное образование). - ISBN 978-5-906818-41-6. - Текст : электронный. - URL: <https://znanium.com/catalog/product/1858587> – Режим доступа: для зарегистр. пользователей. – Текст электронный.

## **4.3 Общие требования к организации образовательного процесса**

Обязательным условием допуска для проведения занятий по профессиональному модулю является изучение дисциплин математического и естественнонаучного цикла: ЕН.01 Элементы высшей математики, ЕН.02 Элементы математической логики, ЕН.03 Теория вероятностей и математическая статистика, общепрофессиональных дисциплин профессионального цикла: ОП.01 Операционные системы, ОП.02 Архитектура компьютерных систем, ОП.03 Технические средства информатизации, ОП.06 Основы экономики, ОП.09 Безопасность жизнедеятельности.

Обязательным условием допуска к учебной практике в рамках профессионального модуля является освоение соответствующих разделов программы соответствующего междисциплинарного курса (МДК).

Обязательным условием допуска к производственной практике в рамках профессионального модуля является освоение соответствующих разделов программы профессионального модуля, учебной практики в рамках профессионального модуля.

Производственная практика проводится в организациях на основе договоров, заключаемых между образовательной организацией и организациями.

В период прохождения производственной практики обучающиеся могут зачисляться на вакантные должности, если работа соответствует требованиям программы производственной практики.

Выполнение лабораторных занятий предполагает деление группы на подгруппы по числу рабочих мест, оборудованных персональным компьютером.

# **4.4 Кадровое обеспечение образовательного процесса**

Требования к квалификации педагогических (инженерно-педагогических) кадров, обеспечивающих обучение по междисциплинарному курсу (курсам): наличие профессионального образования.

Преподаватели получают дополнительное профессиональное образование по программам повышение квалификации, в том числе в форме стажировки в профильных организациях не реже 1 раза в 3 года.

Требования к квалификации педагогических кадров, осуществляющих руководство практикой:

инженерно-педагогический состав: дипломированные специалисты – преподаватели междисциплинарных курсов, а также общепрофессиональных дисциплин.

# **5 КОНТРОЛЬ И ОЦЕНКА РЕЗУЛЬТАТОВ ОСВОЕНИЯ ПРОФЕССИОНАЛЬНОГО МОДУЛЯ (ВИДА ДЕЯТЕЛЬНОСТИ)**

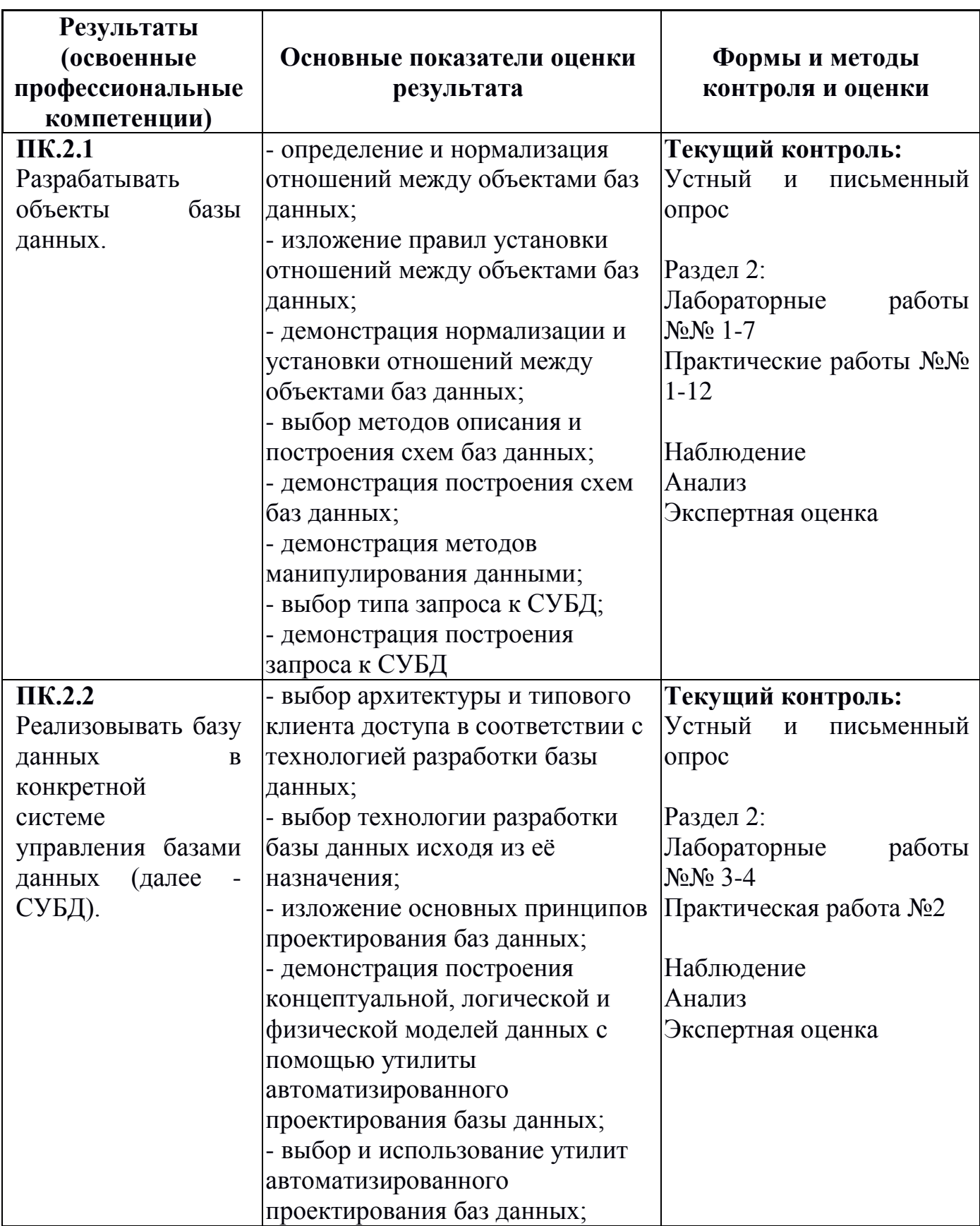

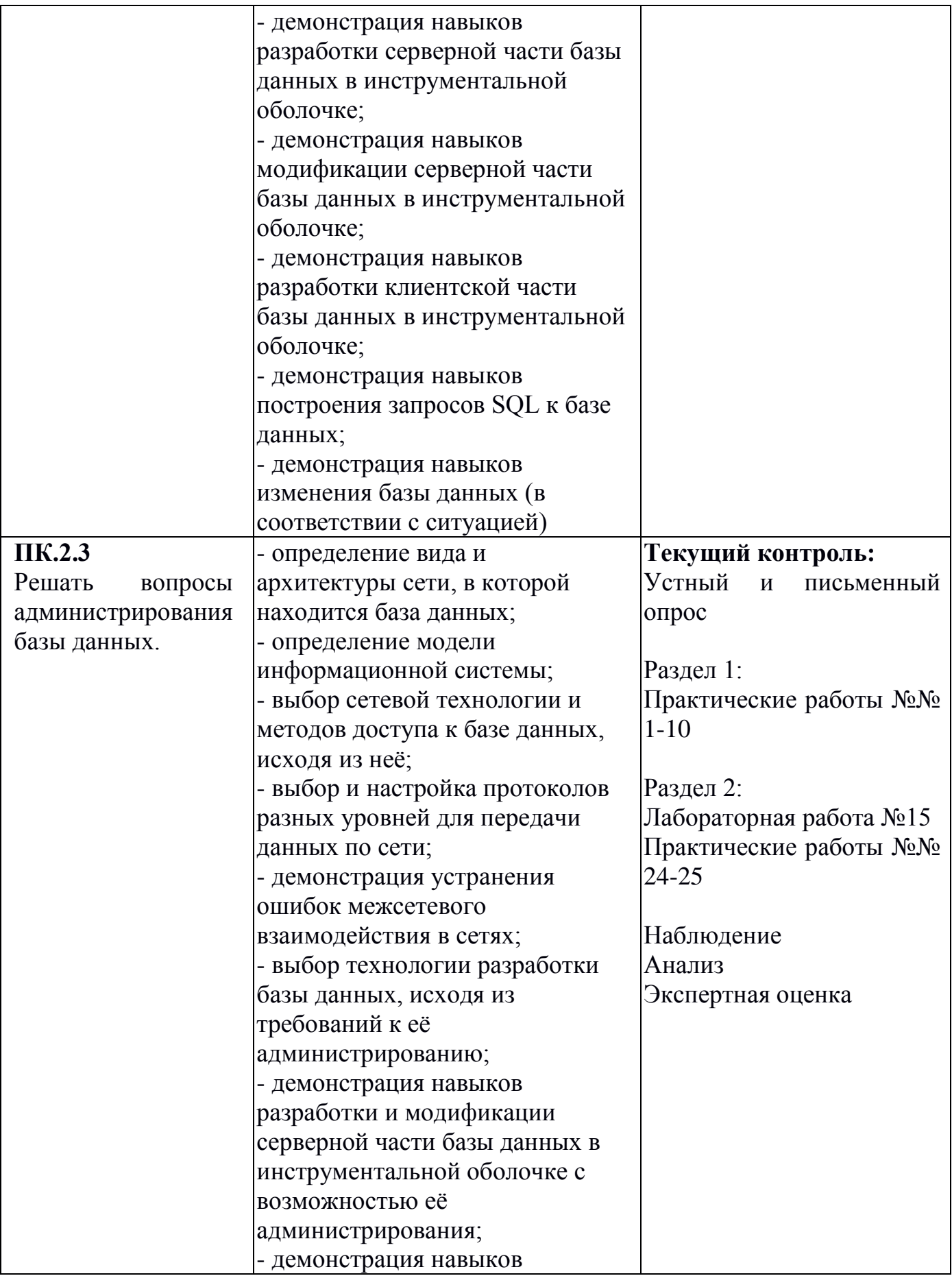

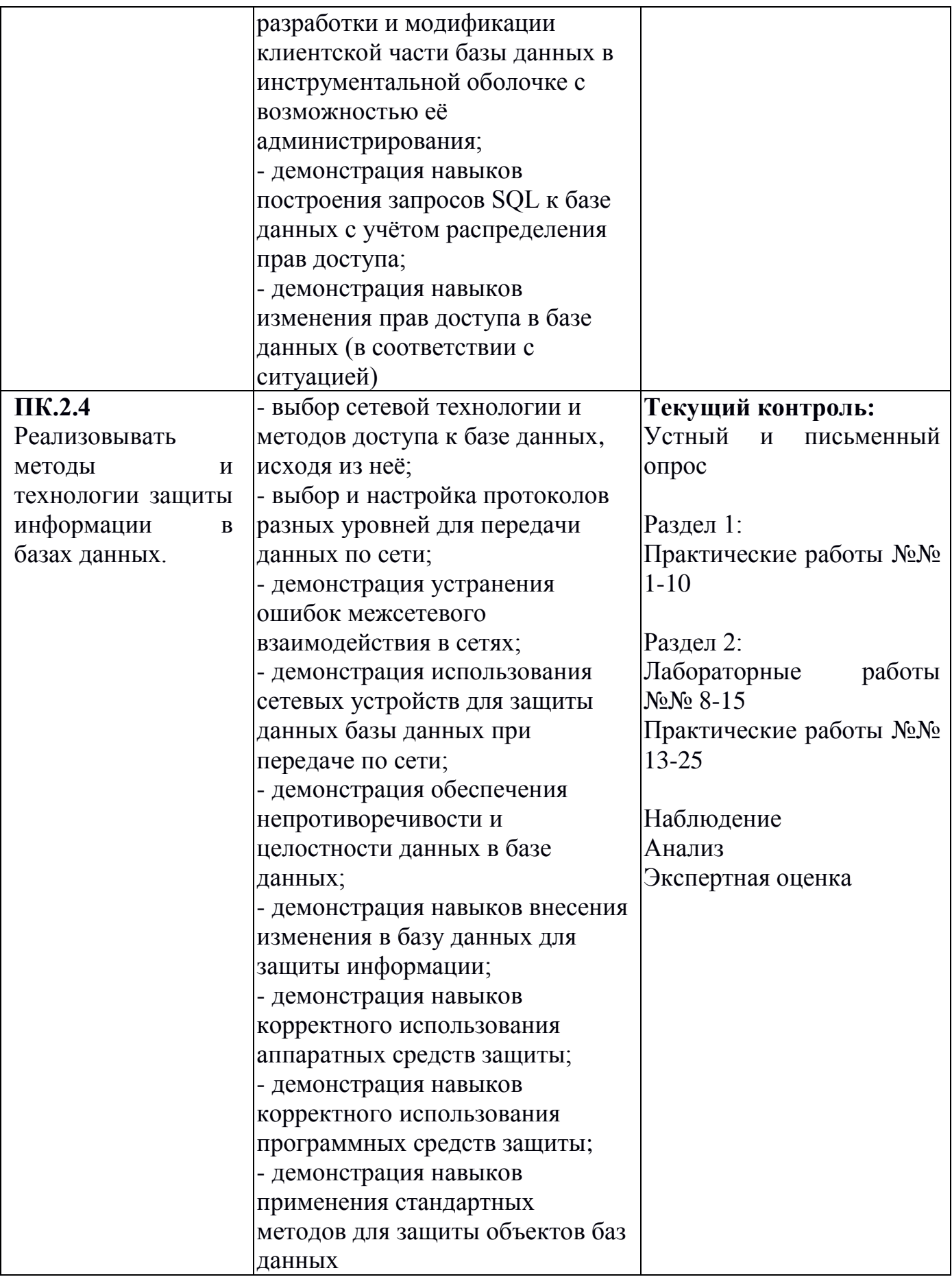

Формы и методы контроля и оценки результатов обучения должны позволять проверять у обучающихся не только сформированность профессиональных компетенций, но и развитие общих компетенций и обеспечивающих их умений.

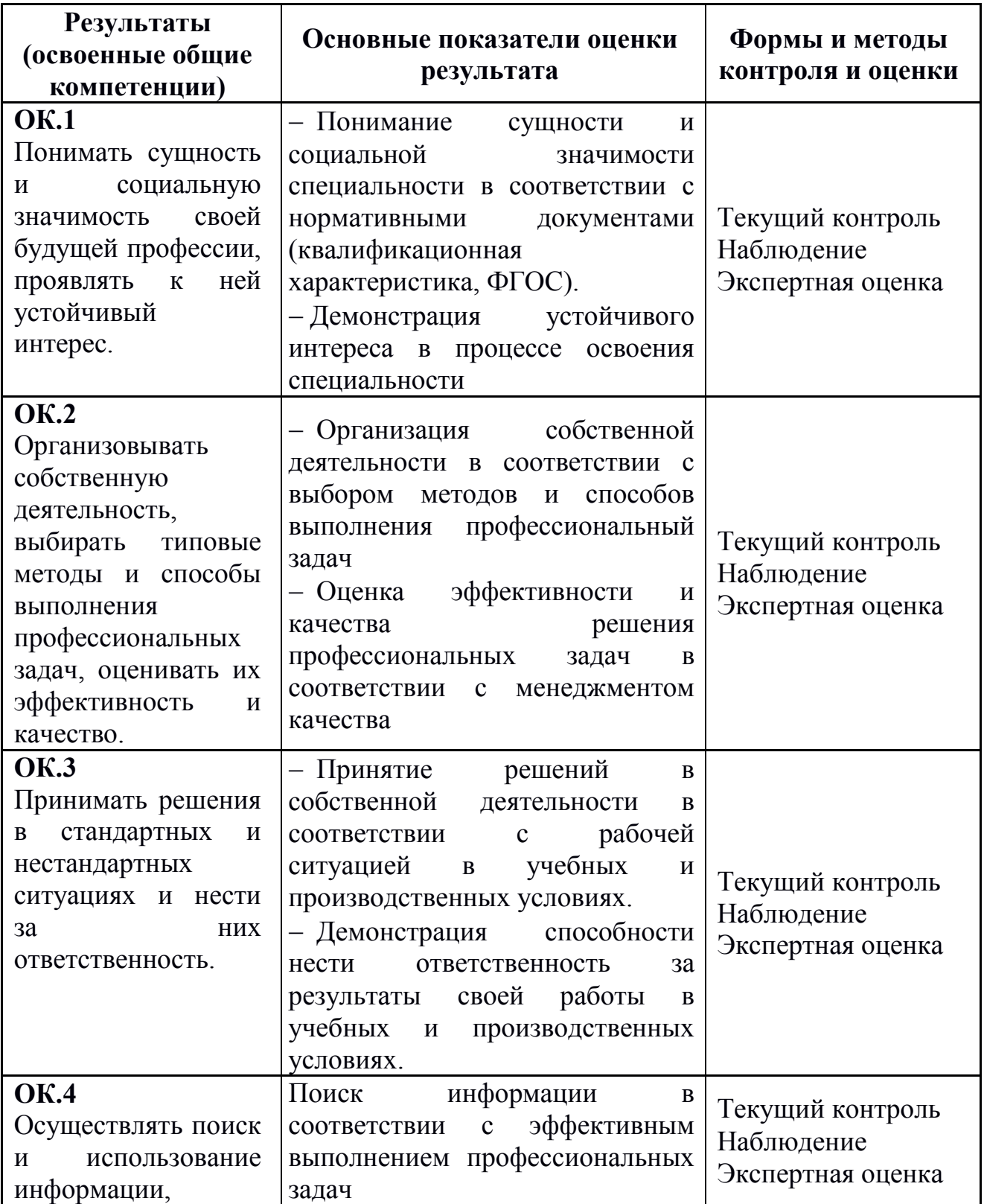

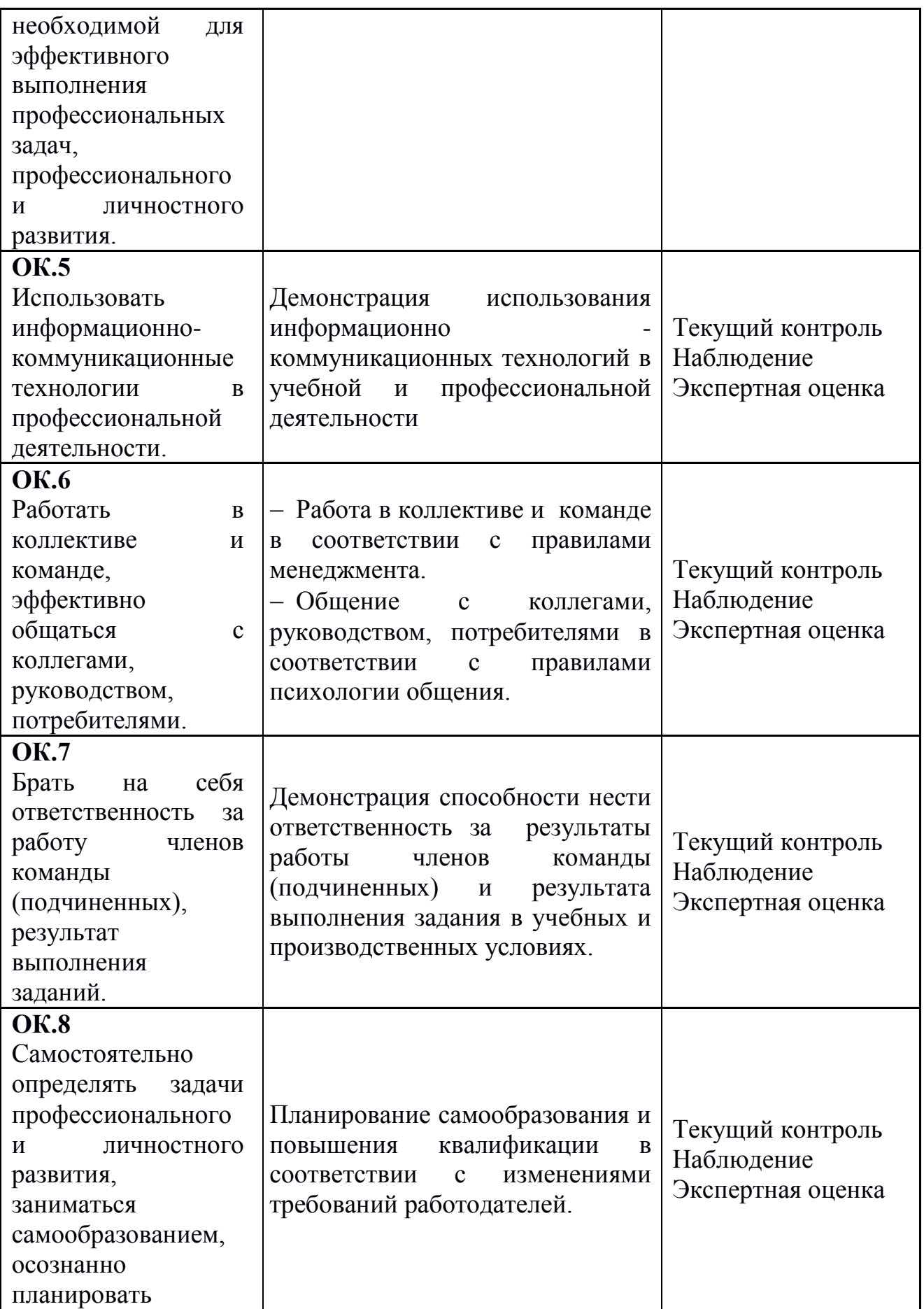

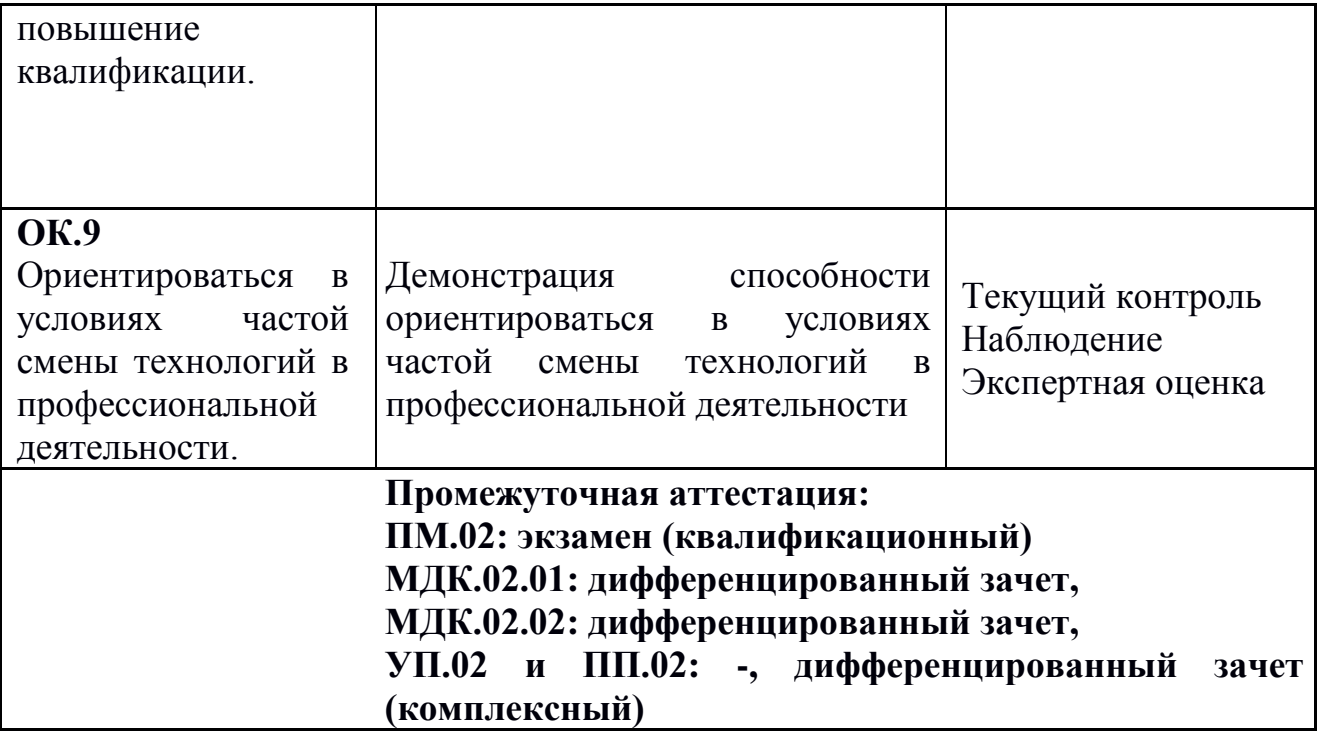